Manfred M. Fischer • Arthur Getis Editors

# Handbook of Applied Spatial Analysis

Software Tools, Methods and Applications

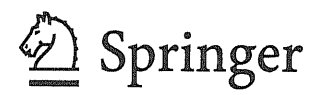

# **Contents**

Preface

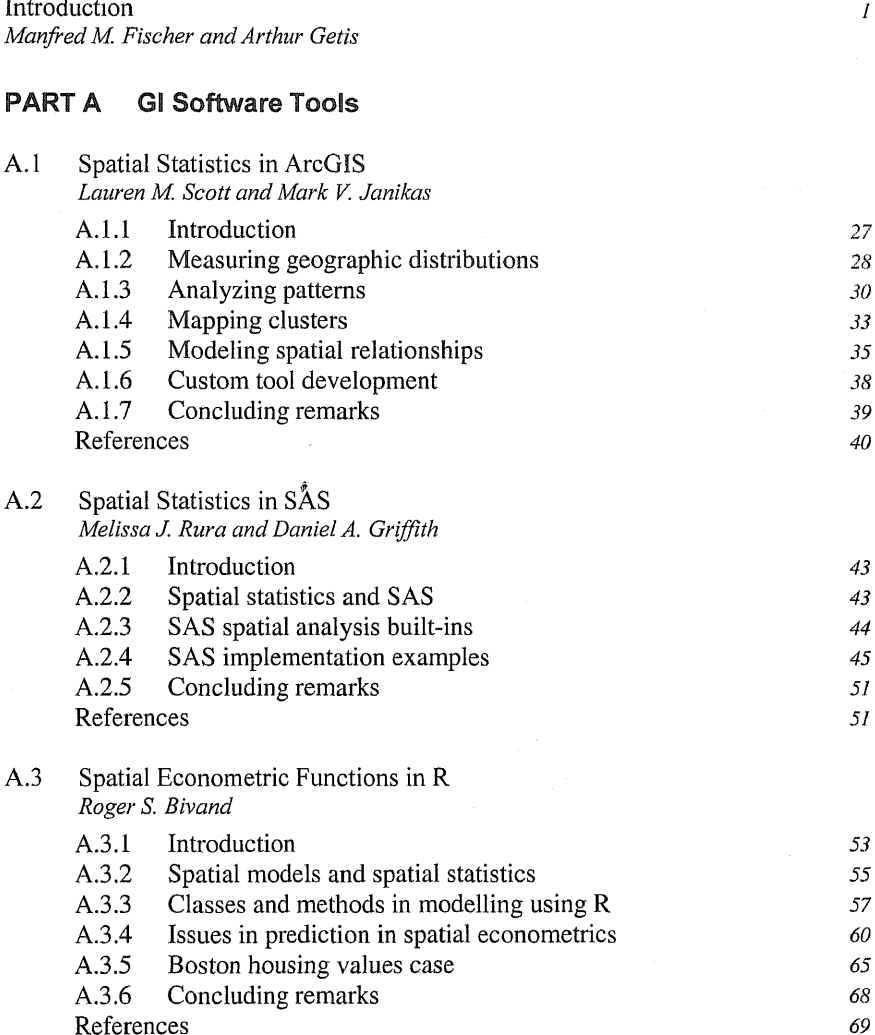

 $\boldsymbol{\mathcal{V}}$ 

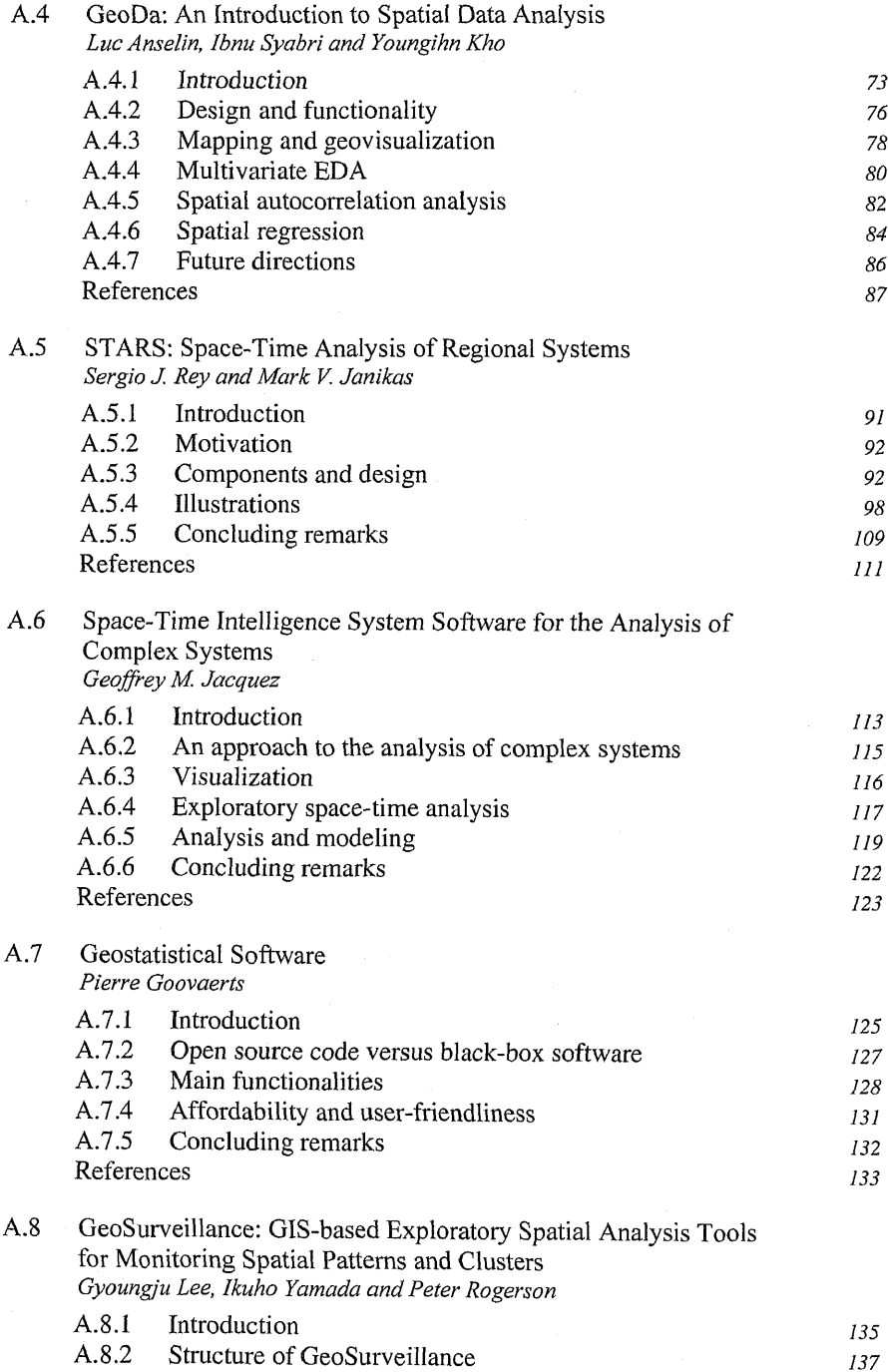

 $\bar{\tau}$ 

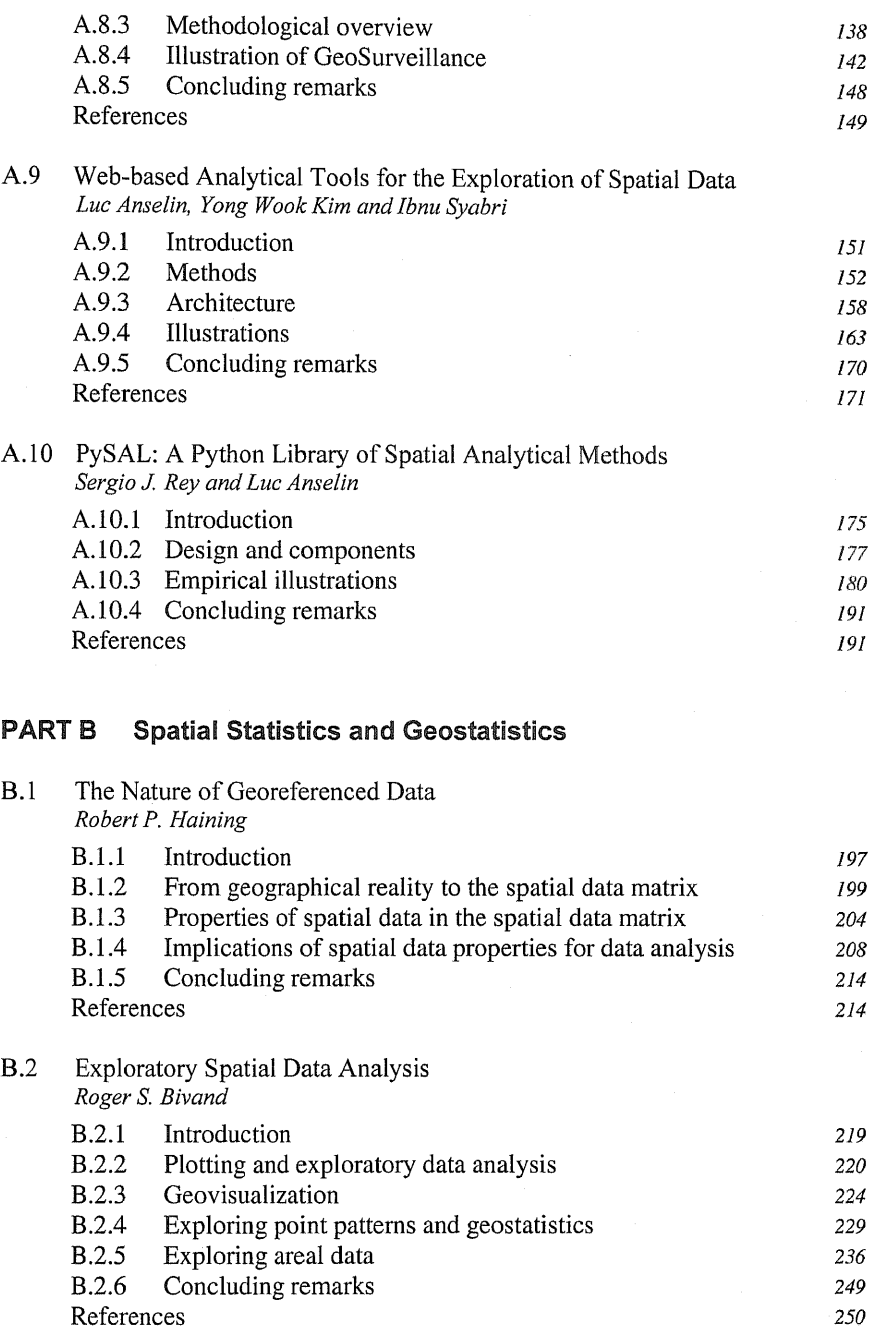

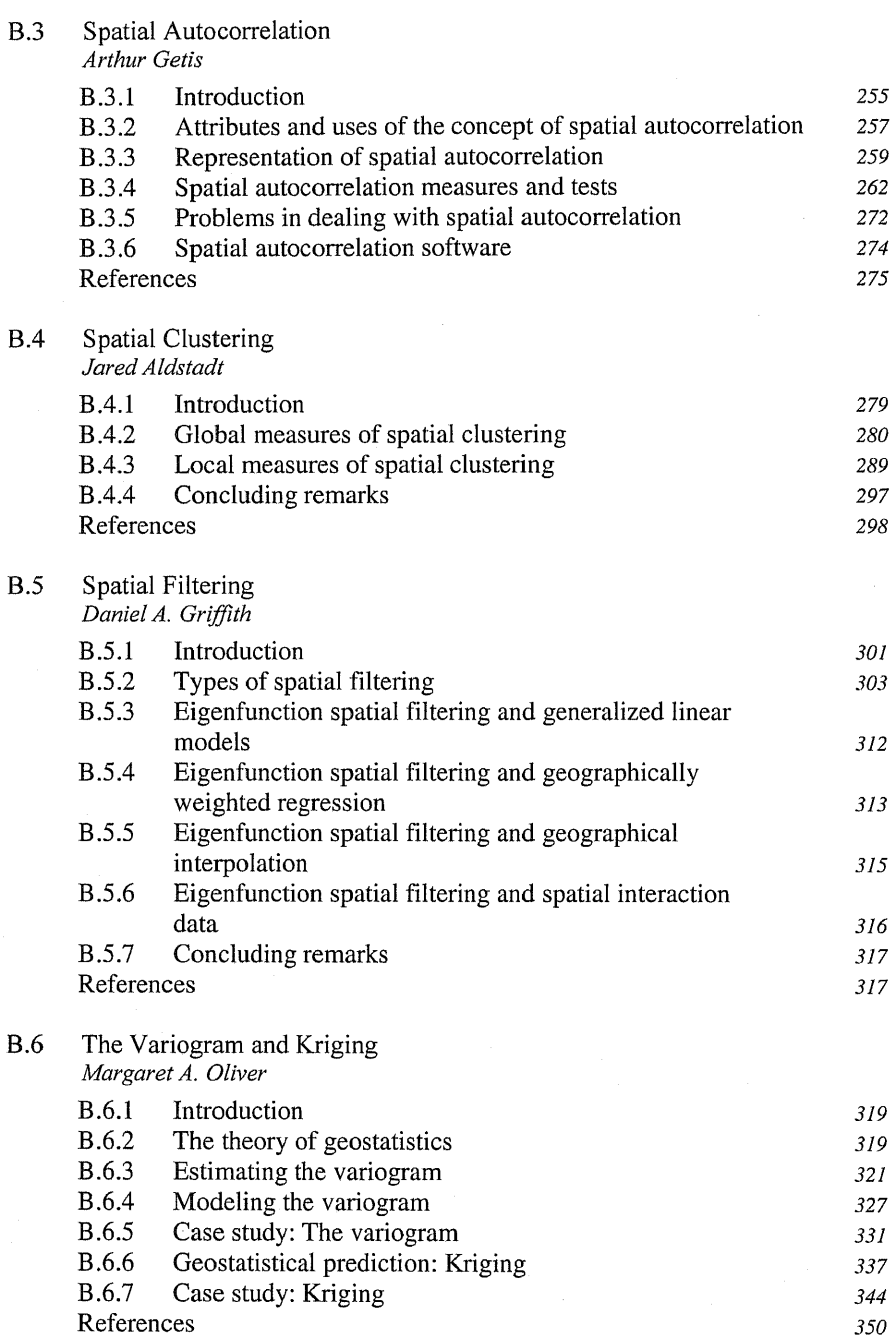

## Part C Spatial Econometrics

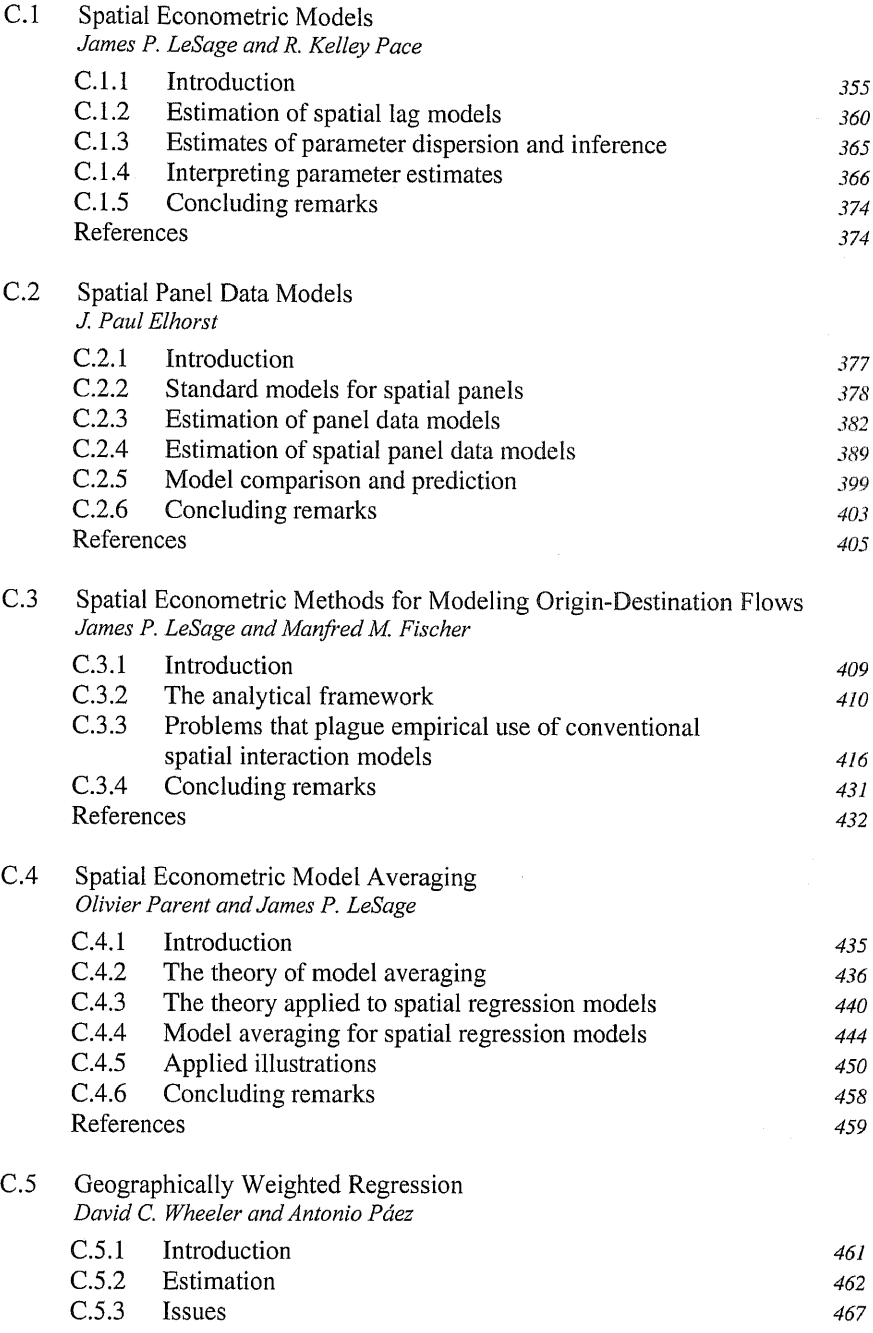

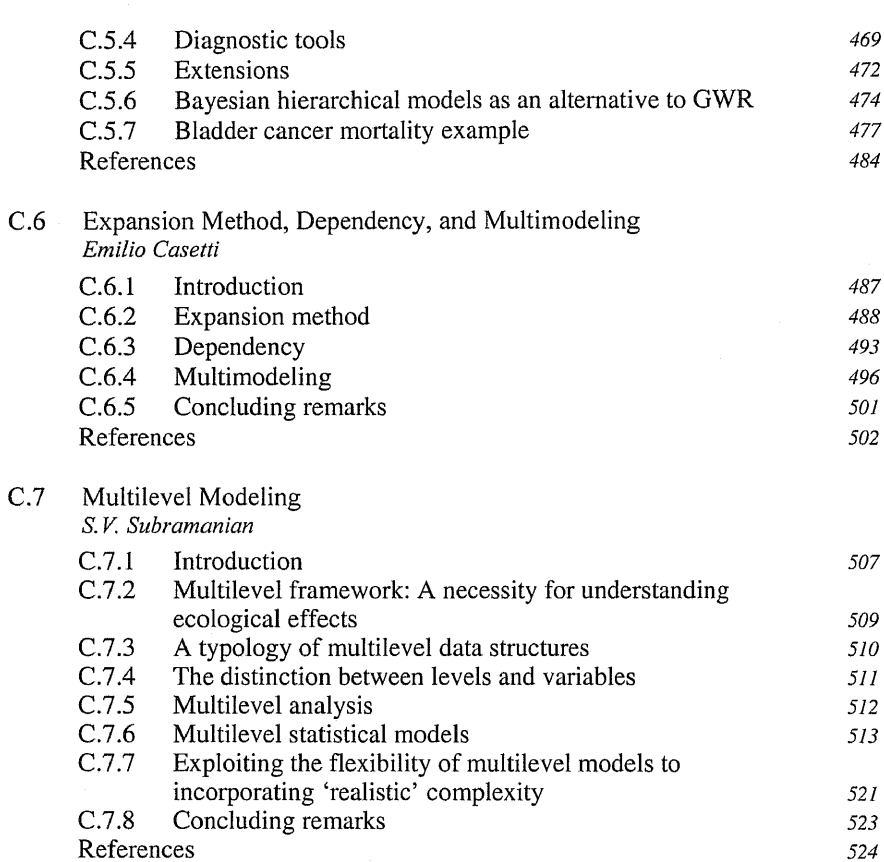

## Part D The Analysis of Remotely Sensed Data

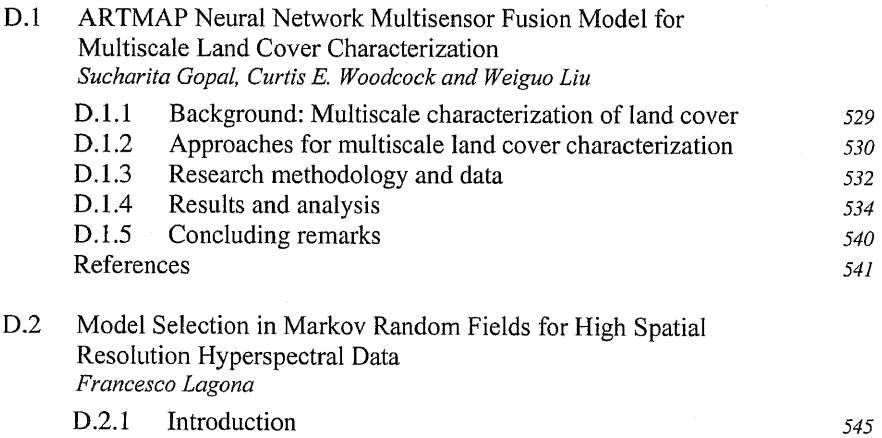

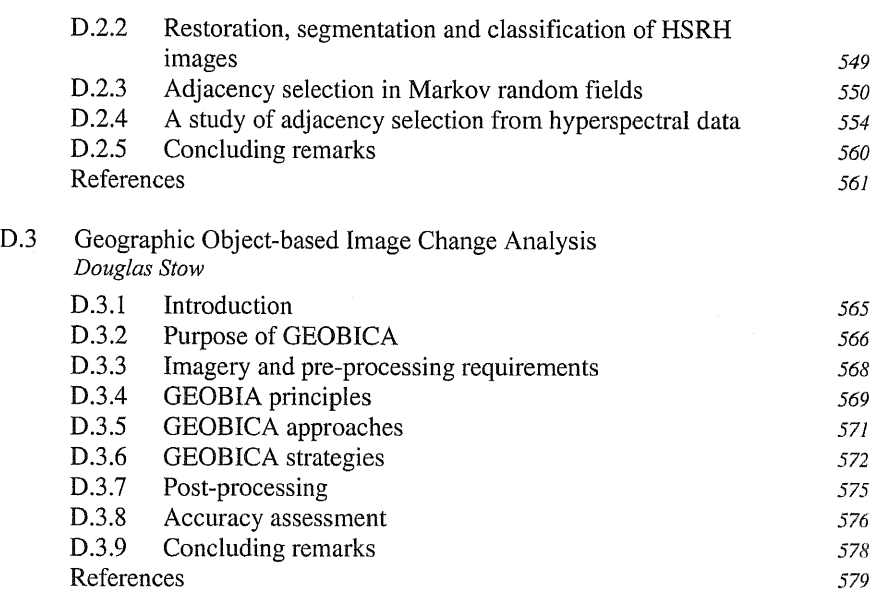

## Part E Applications in Economic Sciences

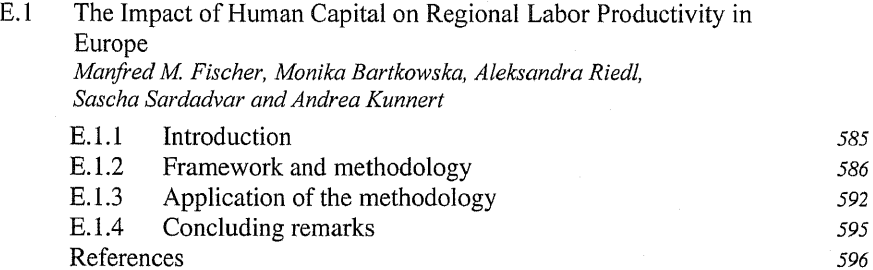

#### E.2 Income Distribution Dynamics and Cross-Region Convergence in Europe Manfred M. Fischer and Peter Stumpner

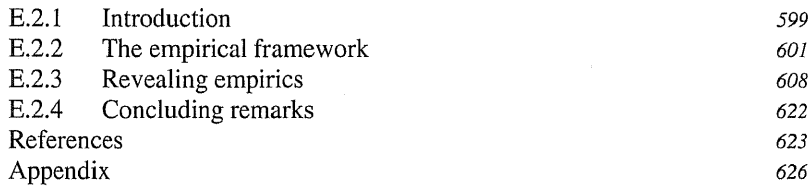

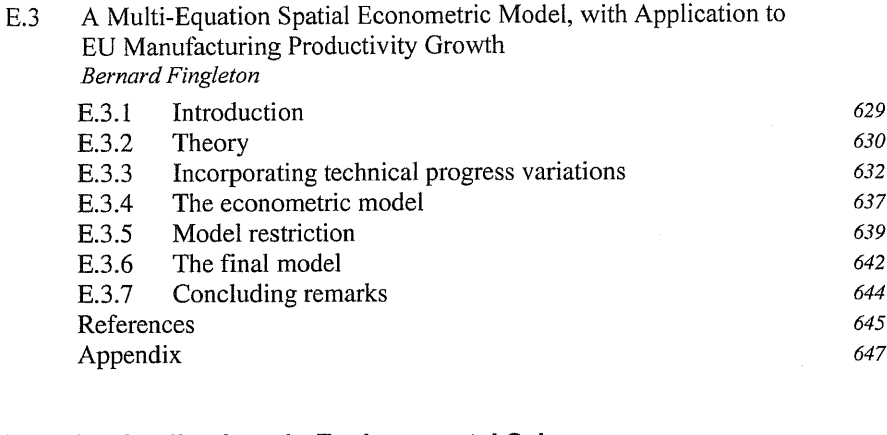

## Part F Applications in Environmental Sciences

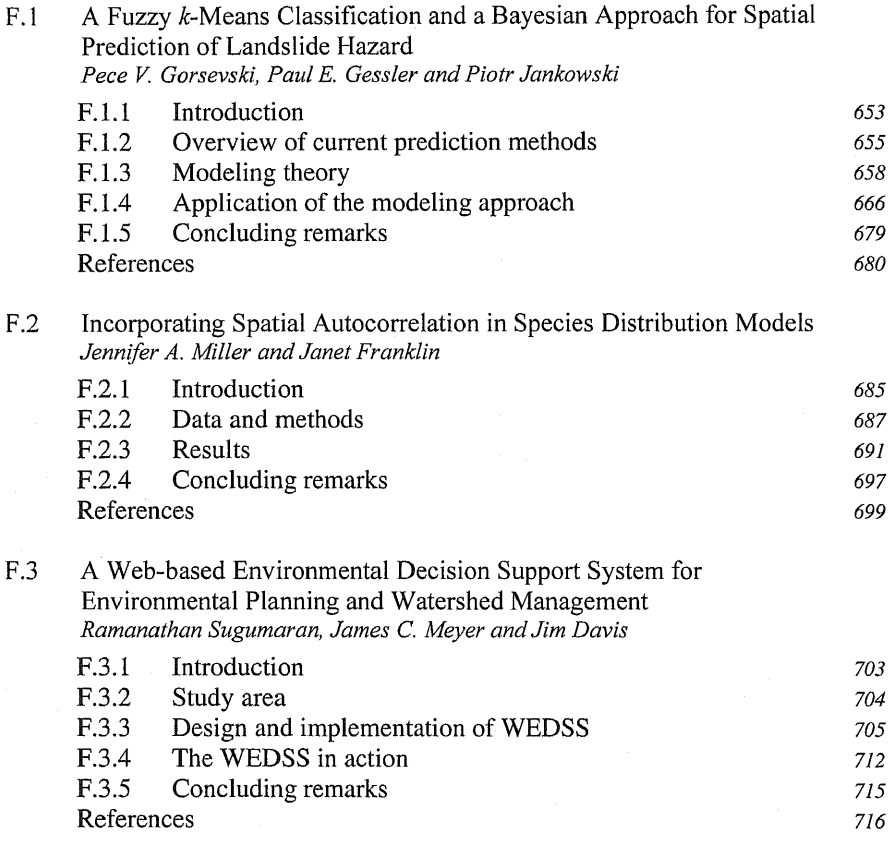

# Part G Applications in Health Sciences

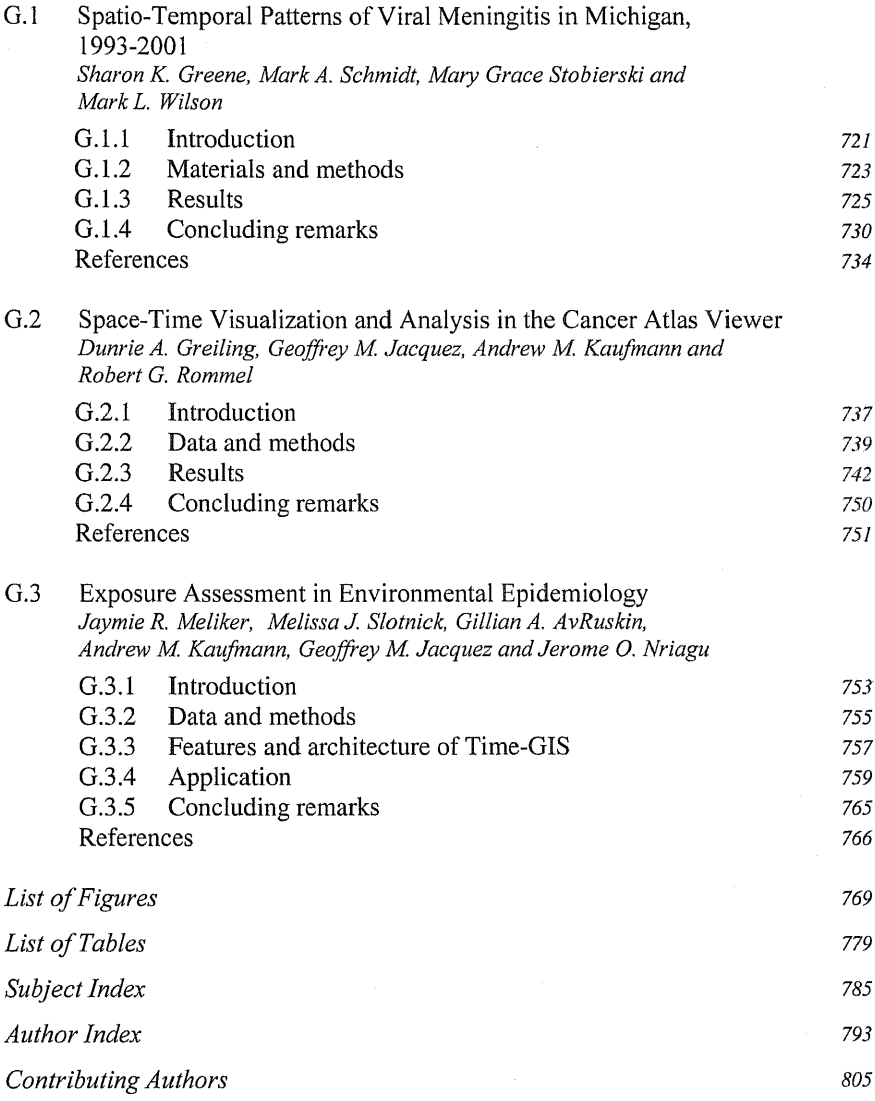

# List of Figures

#### PART A Gl Software Tools

#### A.1 Spatial Statistics in ArcGIS

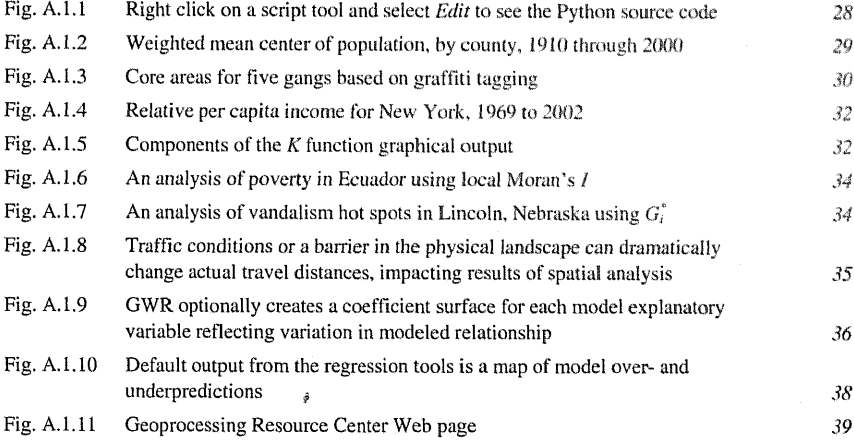

#### A.2 Spatial Statistics in SAS

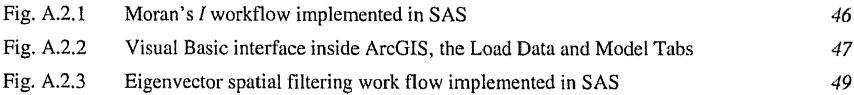

## A.3 Spatial Econometric Functions in R

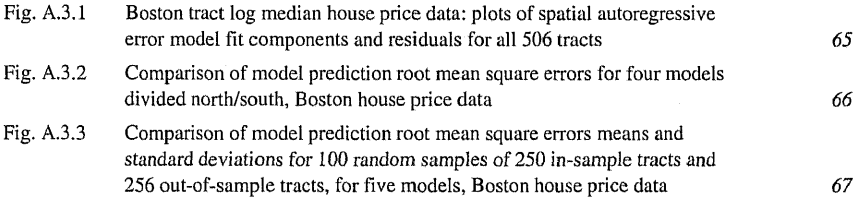

#### A.4 GeoDa: An Introduction to Spatial Data Analysis

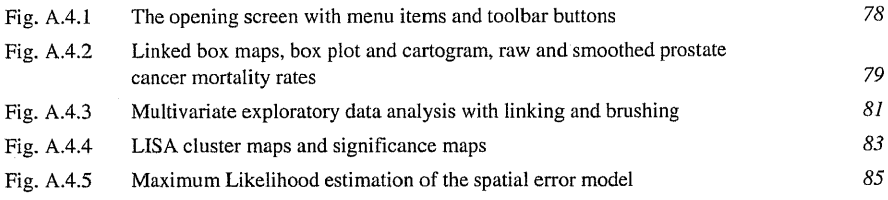

#### A.5 STARS: Space-Time Analysis of Regional Systems

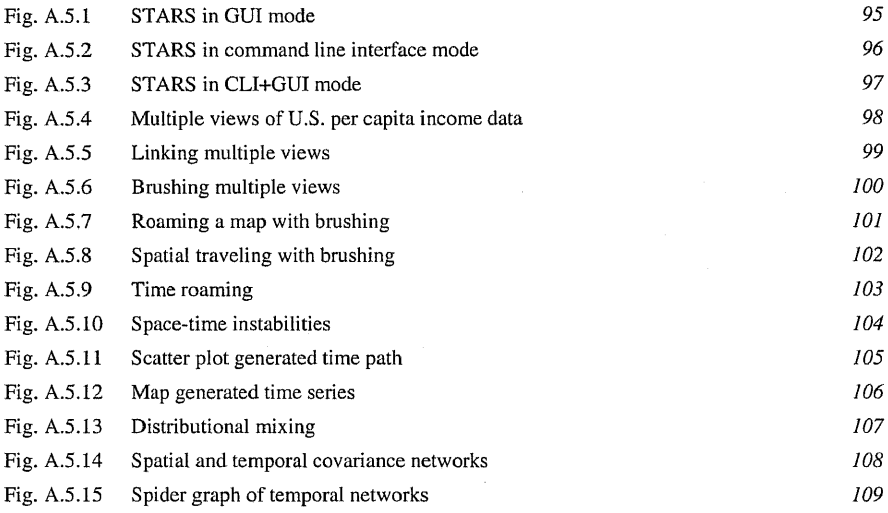

#### A.6 Space-Time Intelligence System Software for the Analysis of Complex Systems

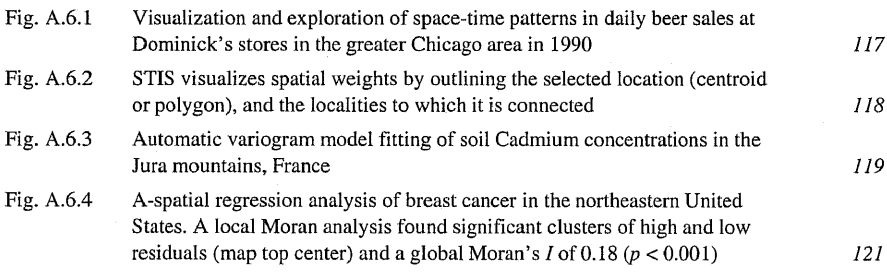

#### A.8 GeoSurveillance: GIS-based Exploratory Spatial Analysis Tools for Monitoring Spatial Patterns and Clusters

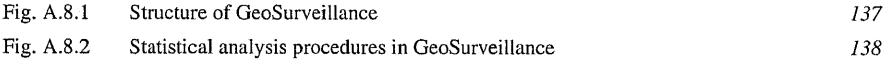

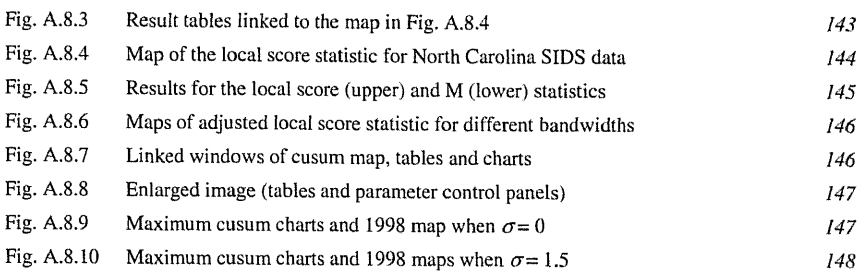

## A.9 Web-based Analytical Tools for the Exploration of Spatial Data

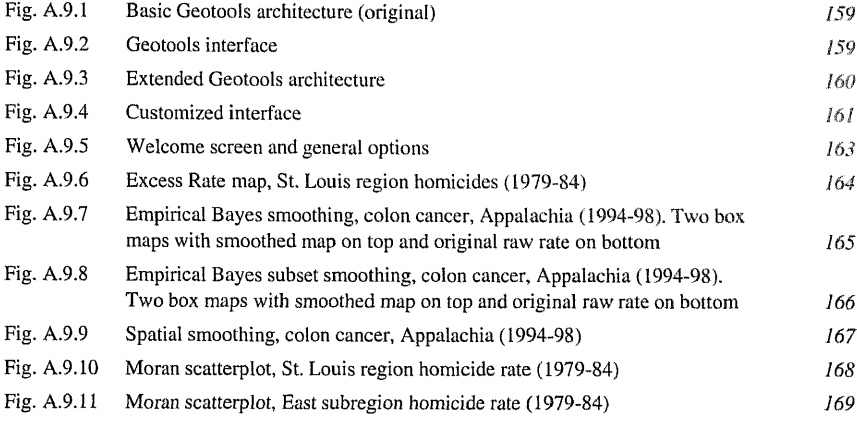

## A.10 PySAL: A Python Library of Spatial Analytical Methods

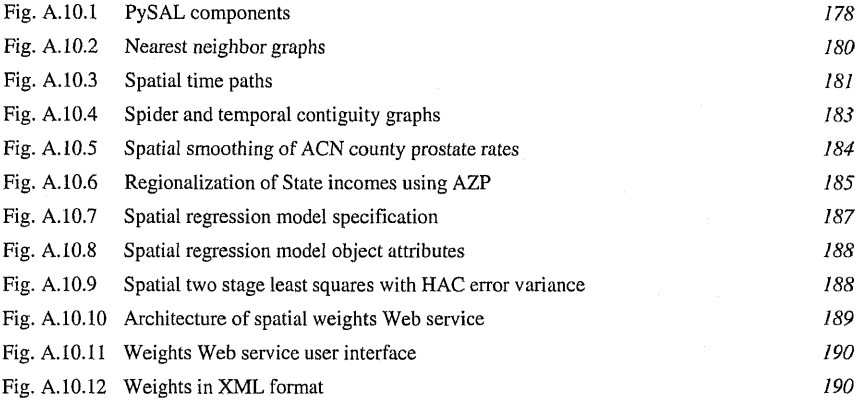

## PART B Spatial Statistics and Geostatistics

## B.l The Nature of Georeferenced Data

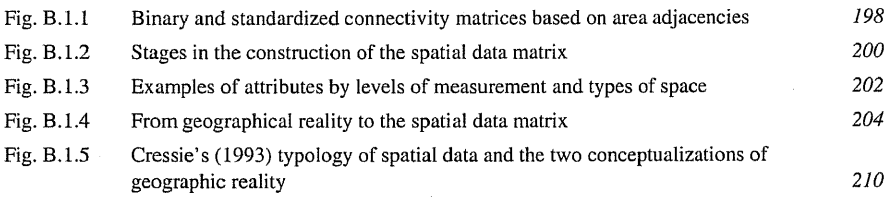

## B.2 Exploratory Spatial Data Analysis

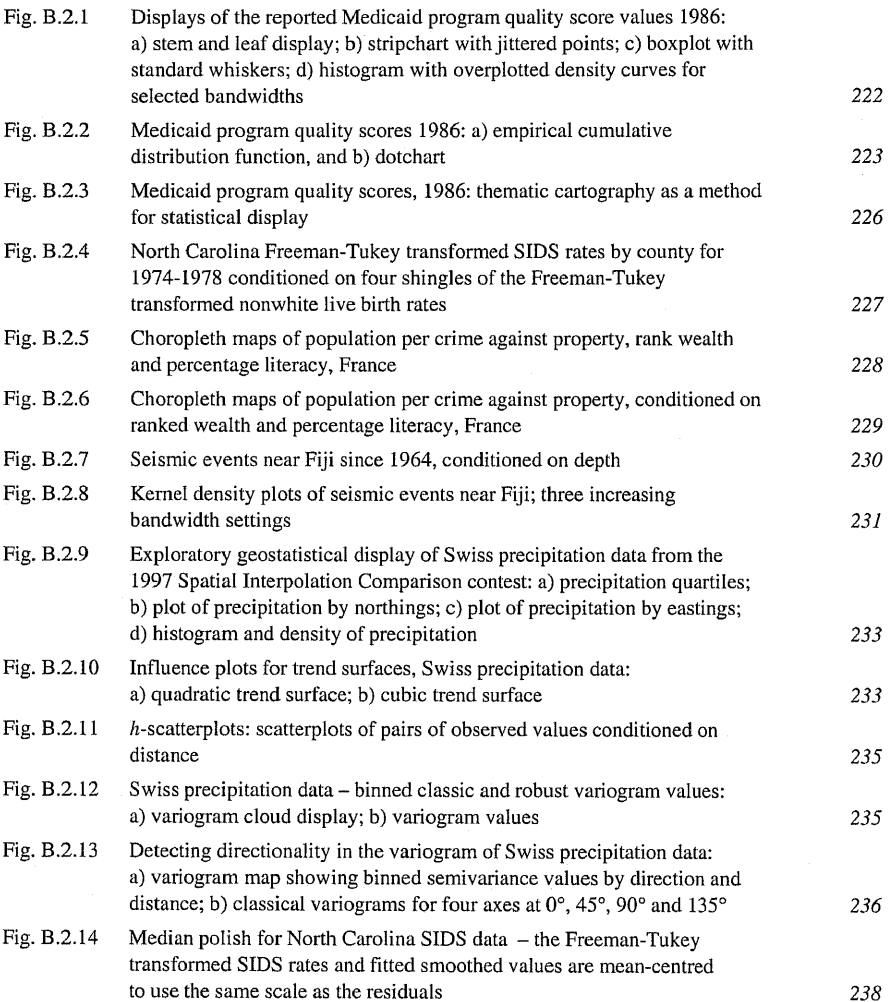

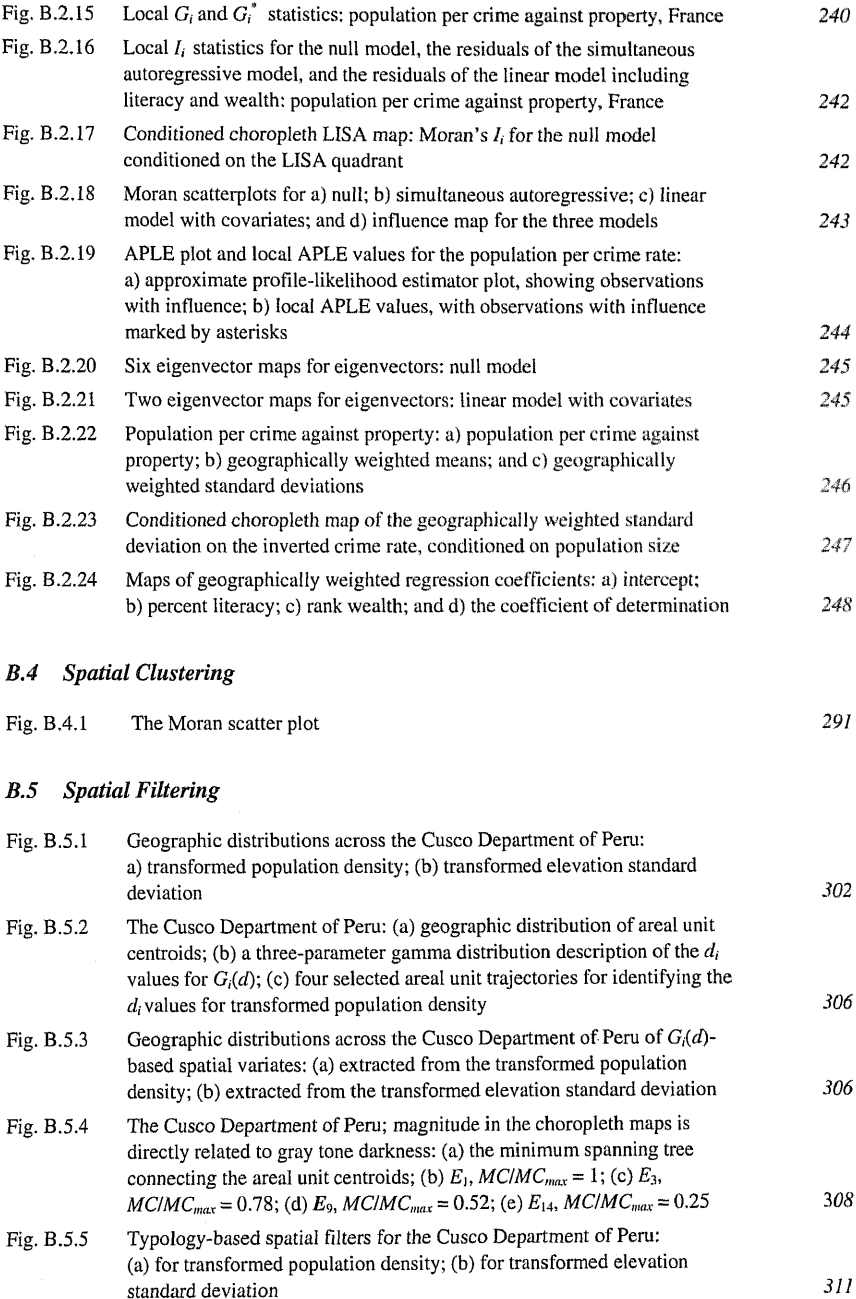

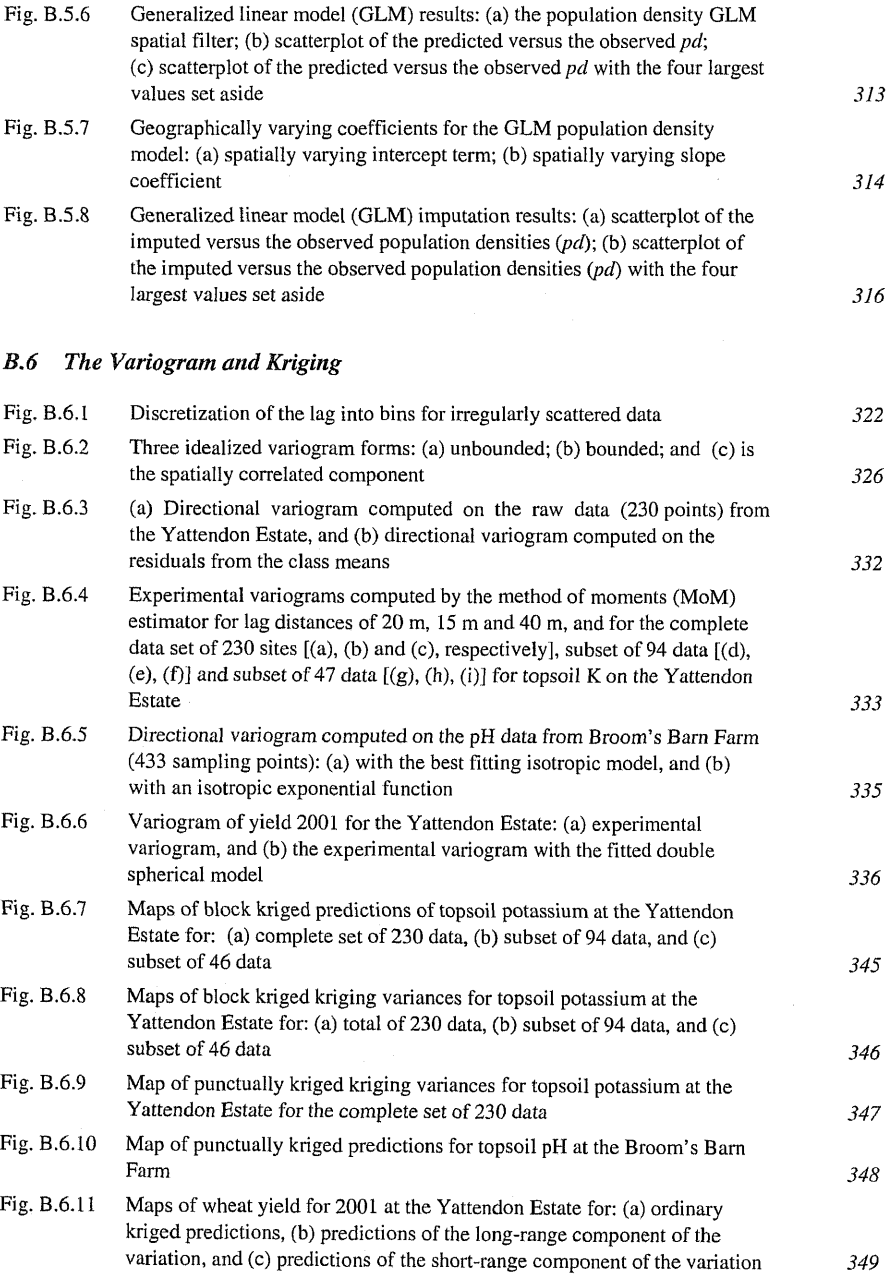

ł,

#### Part C Spatial Econometrics

#### C.5 Geographically Weighted Regression

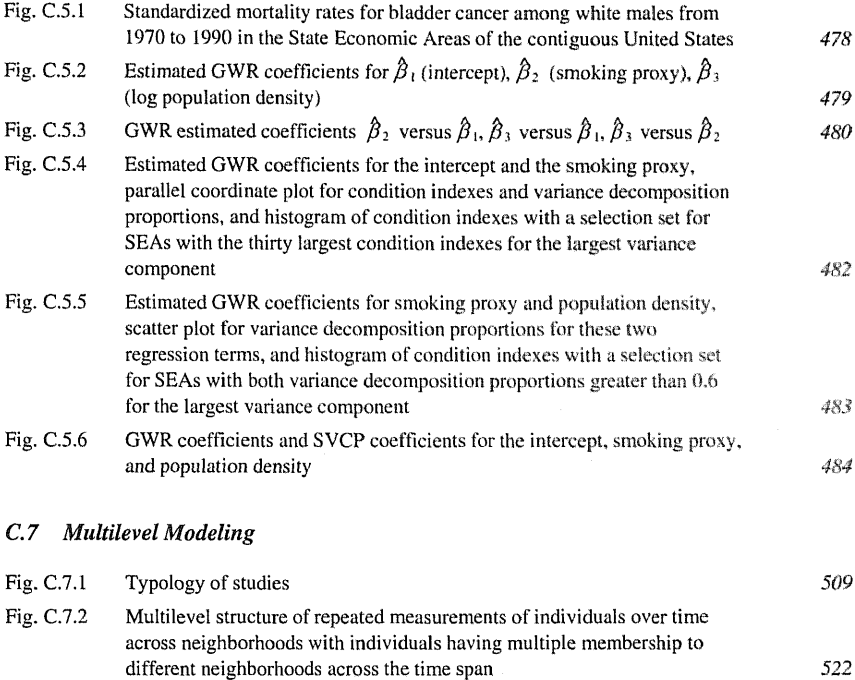

#### Part D The Analysis of Remotely Sensed Data

#### D.1 ARTMAP Neural Network Multisensor Fusion Model for Multiscale Land Cover Characterization

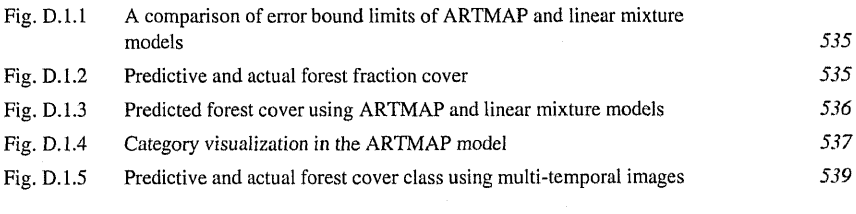

#### D.2 Model Selection in Markov Random Fields for High Spatial Resolution Hyperspectral Data

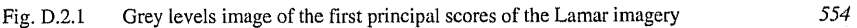

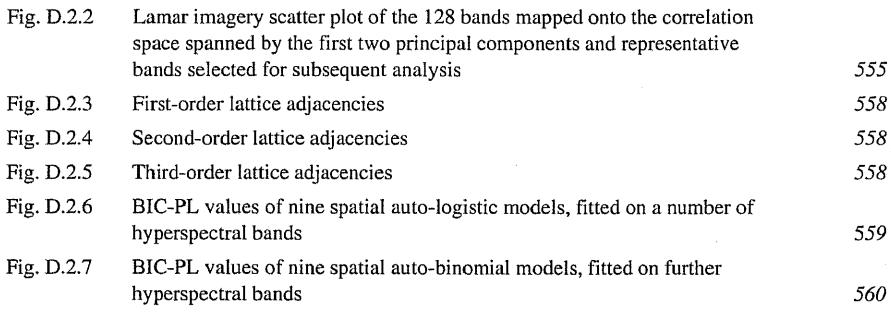

#### Part E Applications in Economic Sciences

#### E.2 Income Distribution Dynamics and Cross-Region Convergence in Europe

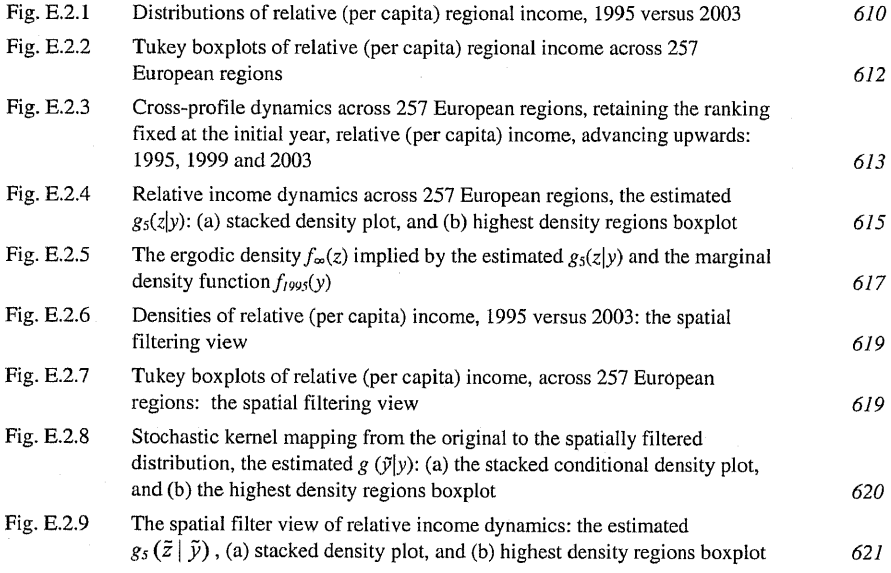

#### Part F Applications in Environmental Sciences

#### F.l A Fuzzy k-Means Classification and <sup>a</sup> Bayesian Approach for Spatial Prediction of Landslide Hazard

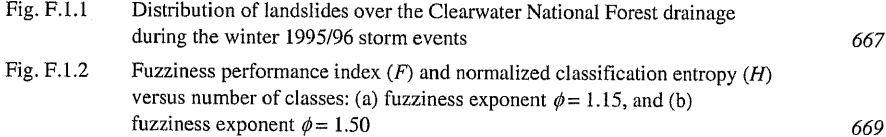

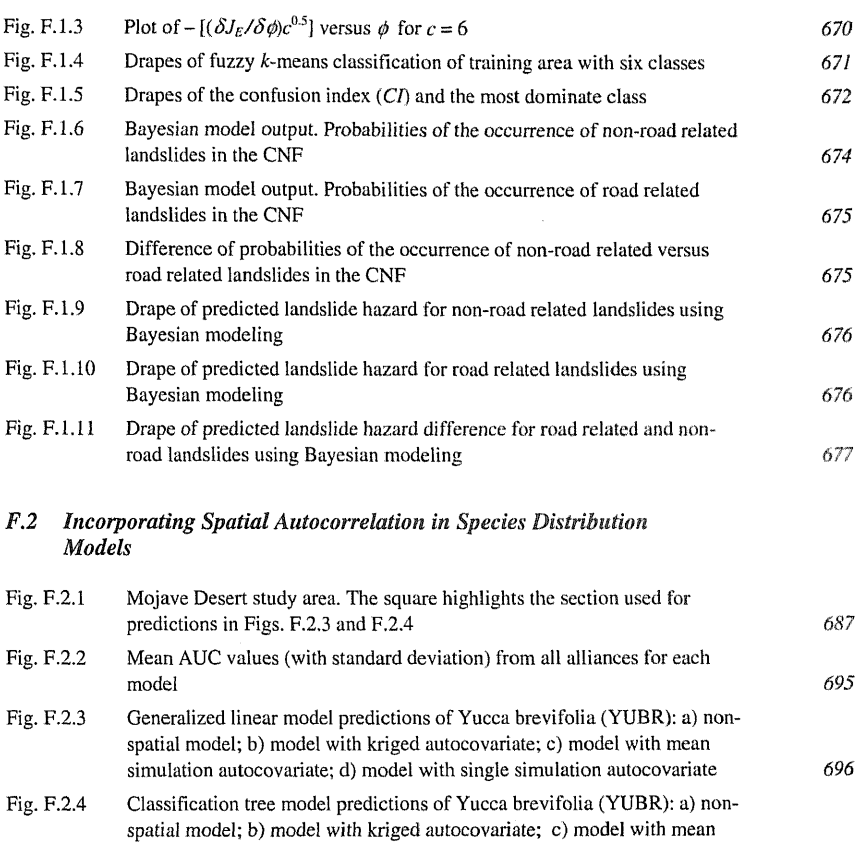

#### F.3 A Web-based Environmental Decision Support System for Environmental Planning and Watershed Management

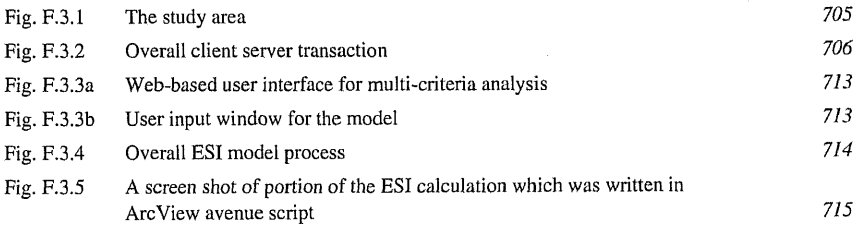

simulation autocovariate; d) model with single simulation autocovariate 697

#### Part G Applications in Health Sciences

#### G.l Spatio- Temporal Patterns of Viral Meningitis in Michigan, 1993-2001

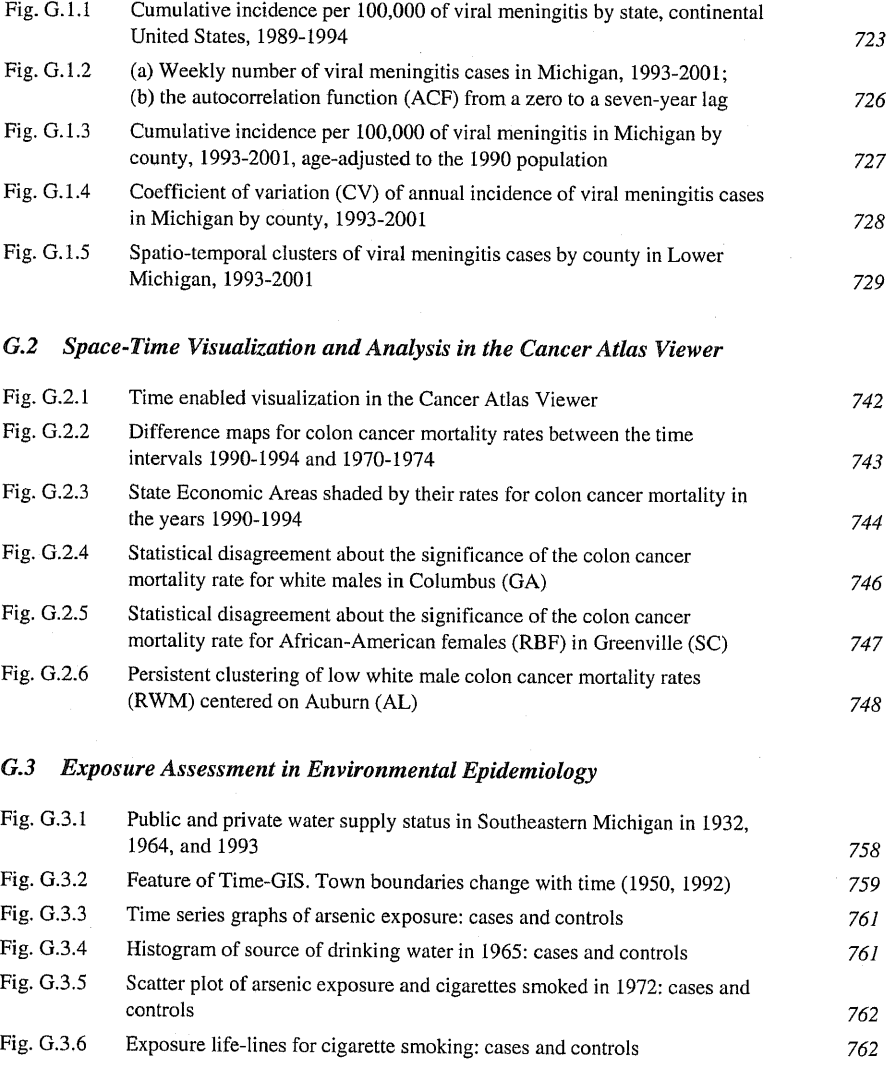

Fig. G.3.7 Exposure life-lines for arsenic exposure and cigarette smoking: cases and controls 764

# List of Tables

### PART A Gl Software Tools

#### A.l Spatial Statistics in ArcGIS

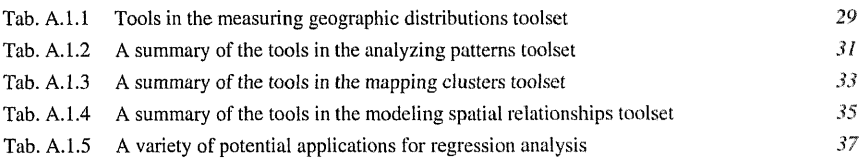

#### A.2 Spatial Statistics in SAS

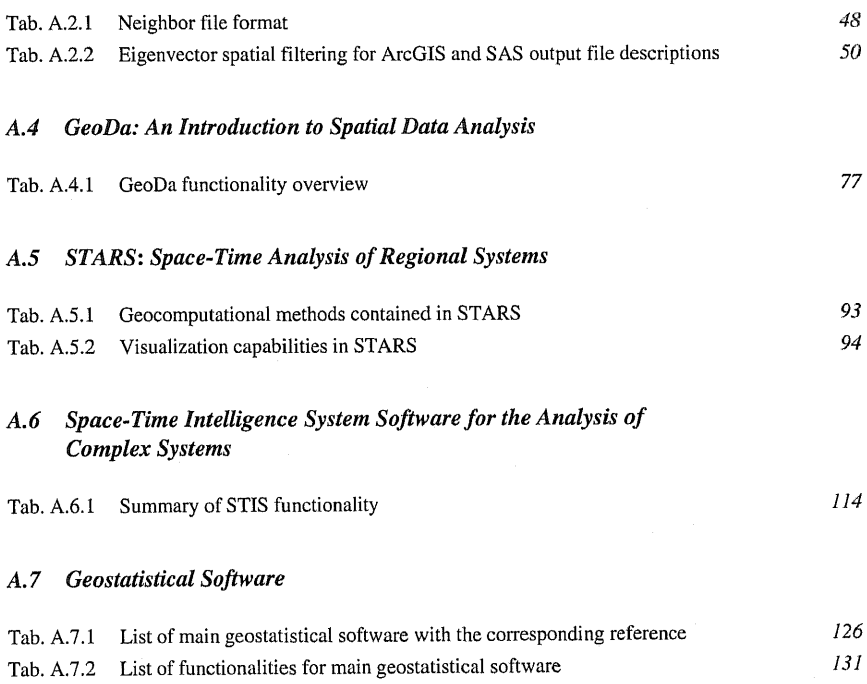

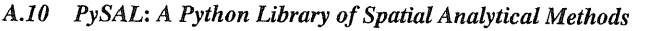

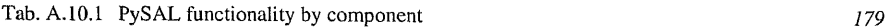

### PART B Spatial Statistics and Geostatistics

#### B.5 Spatial Filtering

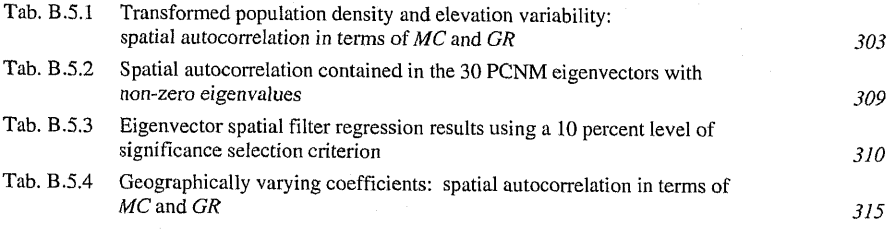

#### B.6 The Variogram and Kriging

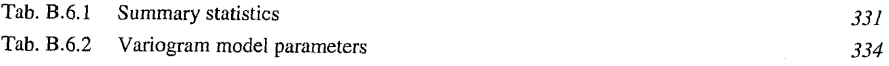

## Part C Spatial Econometrics

#### C.l Spatial Panel Data Models

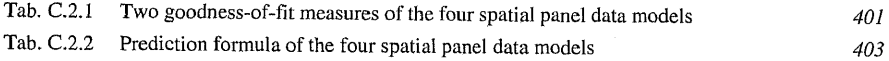

## C.3 Spatial Econometric Methodsfor Modeling Origin-Destination Flows

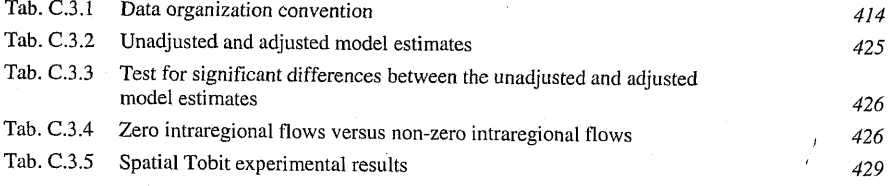

## C.4 Spatial Econometric Model Averaging

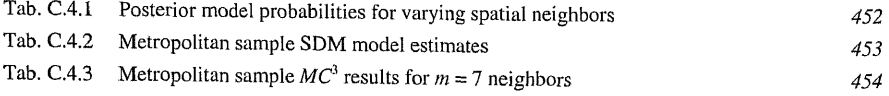

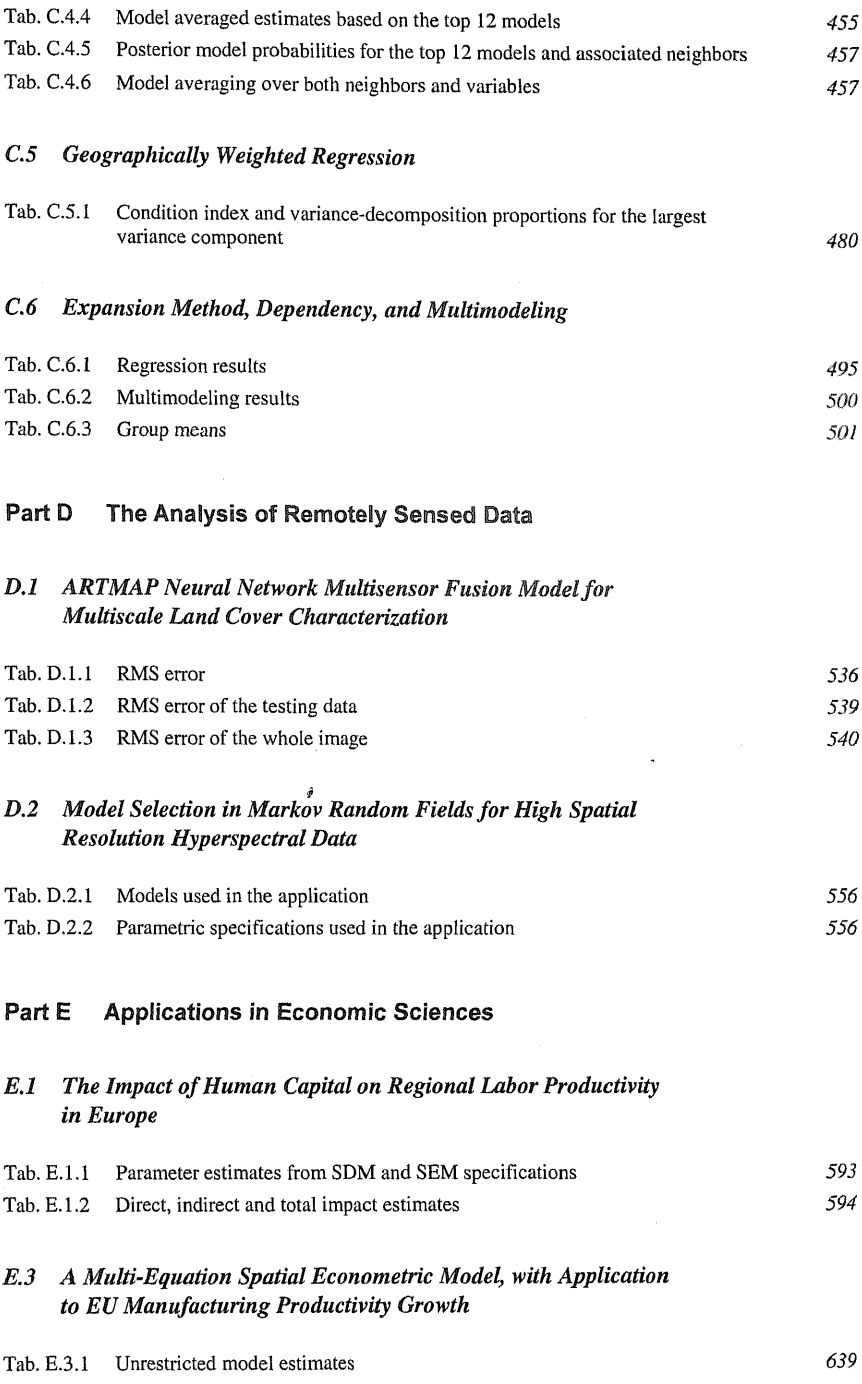

÷

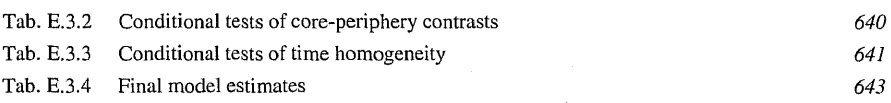

## Part F Applications in Environmental Sciences

#### F.l A Fuzzy k-Means Classification and <sup>a</sup> Bayesian Approach for Spatial Prediction of Landslide Hazard

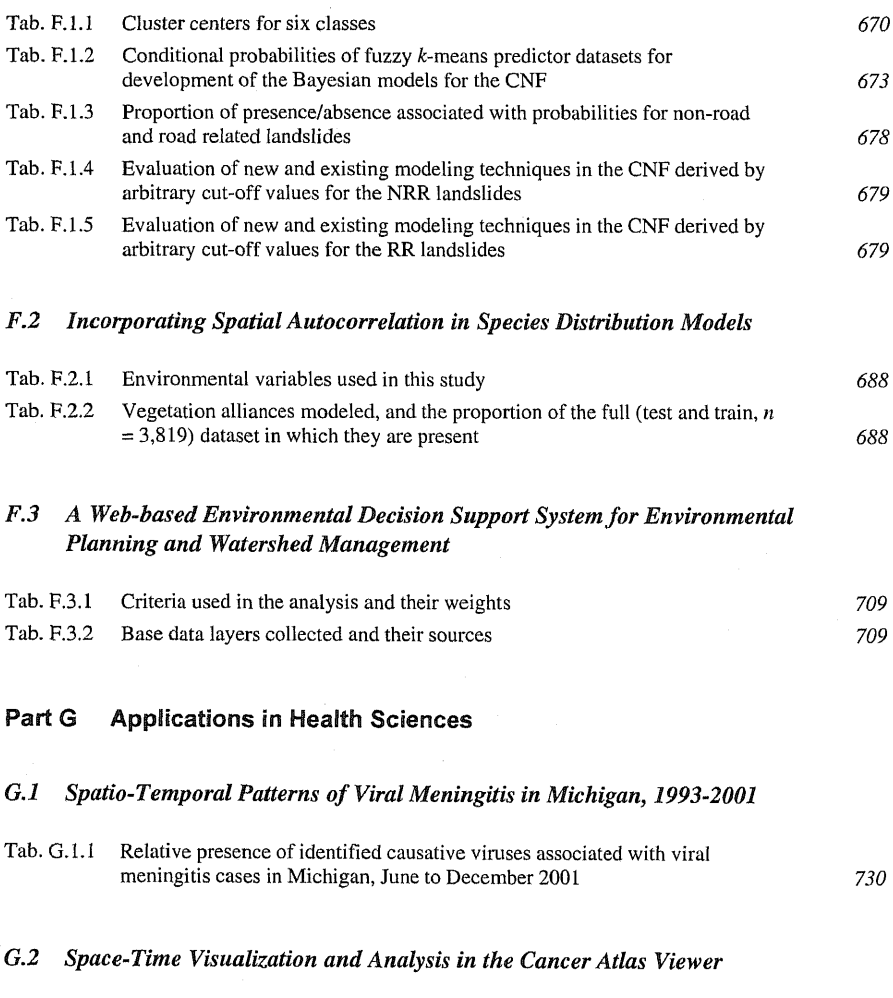

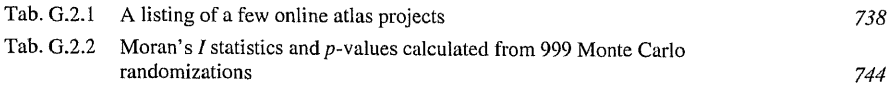

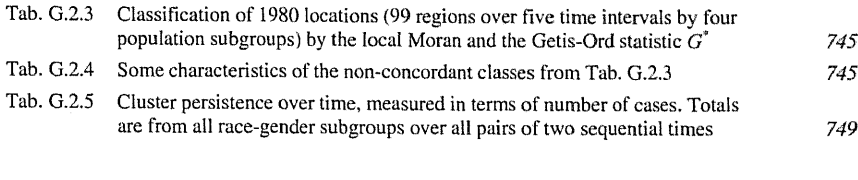

## G.3 Exposure Assessment in Environmental Epidemiology

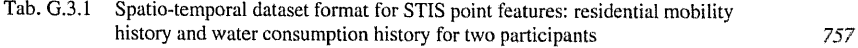